#### **Carga y ejecuta (usando la configuración segmentada) el siguiente código:**

*# segmento de texto* .text .globl main

**main:**

la \$t0, array la \$t1, count lw \$t1, 0(\$t1) addi \$t2, \$0, 1 addi \$t0, \$t0, 20

#### **Loop:**

lw \$t3, 0(\$t0) add \$t3, \$t3, \$t2 sw \$t3, 0(\$t0) addi \$t1, \$t1, -1 addi \$t0, \$t0, -4 bne \$t1, \$0, Loop nop

## **fin:**

addi \$v0, \$0,10 *# la llamada para salir del programa* syscall

*# segmento de datos* .data array: .word 3, 4, 9, 8, 5, 1 count: .word 6 *# fin*

**a) Rellena la siguiente tabla con los datos para la ejecución de este código en las tres configuraciones (suponer que la frecuencia de reloj es 1.8 GHz para el procesador segmentado y multiciclo y 500 MHz para el monociclo).**

**Para el procesador segmentado, configurarlo de esta manera:**

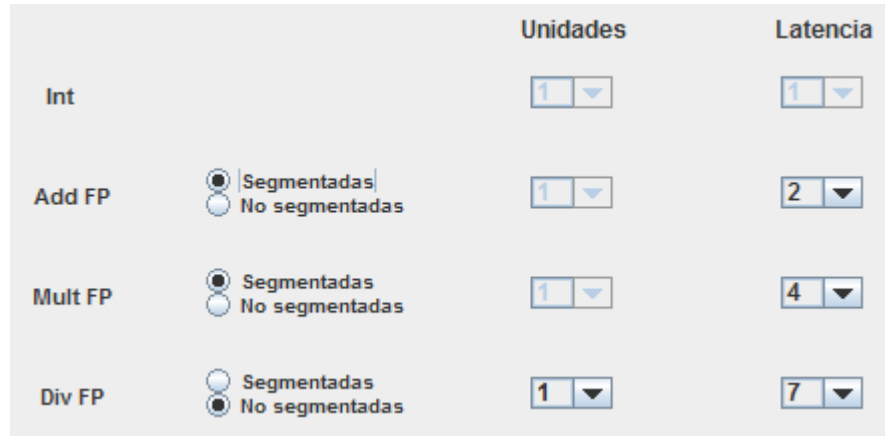

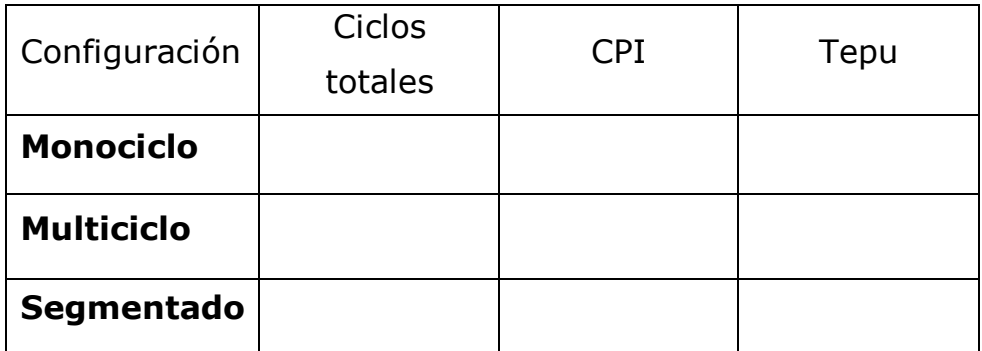

## **b) ¿Cuál es la configuración más rápida? ¿Cuánto?**

**2) ¿Cuáles son las dependencias existentes en el bucle "Loop"?**

**3) Identifica los riesgos existentes en el código. ¿Cuántas burbujas se producen en cada caso? ¿Hay más riesgos por dependencia de datos o por dependencias de control?**

**1)** 

**4) Dibuja el diagrama multiciclo en el ciclo 23.**

# **5) ¿Existe alguna manera optimizar el código? ¿Cómo?**